## **Routing im Internet - Eine Einführung in BGP**

**Thorsten Dahm 12.10.2006 t.dahm@resolution.de**

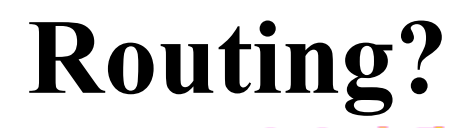

Weiterleiten von Paketen aufgrund von Ziel-Adresse

- Quell-Adresse
- Interface
- weiteren Kriterien

 $PI = \text{Provider Independent}$  $PA = \text{Provider}$  Assigned

#### **CIDR (Classless Inter-Domain Routing, RFC 1518/1519)**

#### Suffix = Anzahl "1"-Bits in der Netzwerkmaske

 z. B.: 192.168.100.0 255.255.255.0 wird zu 192.168.100.0/24 (24 Bits auf "1" gesetzt)

#### Subnetting:

Aufteilen eines großen Netzes in mehrere kleine

#### Supernetting:

- Zusammenfassen mehrerer kleiner Netze zu einem großen
- Es gibt keine IP-Klassen mehr!

## **Summarization / route aggregation**

 reduziert Länge der Subnetzmaske bis sie alle zu summierenden Netze umfasst:

- **L** z.B. 192.168.100.0/24 und 192.168.101.0/24 wird zu 192.168.100.0/23
- Die ultimative Summary-Route: 0.0.0.0/0 (Default-Route, "matched" alle IP-Adressen)

## **Administrative Distanz**

**I**,Glaubwürdigkeit" einer Route

 Entscheidet bei mehreren gleichen Routen aus unterschiedlichen Quellen (Protokollen) welche benutzt wird, z.B.:

- $\blacksquare$  connected = 0,
- static = 1,
- $\blacksquare$  eBGP = 20,
- $OSPF = 110$ ,
- $i\text{BGP} = 200$

## **Routing-Protokolle**

- Dienen zum Austausch von Routen / Netzinformationen
- Dienen zum Aufbau der Routing-Tabellen
- Anhand Routing-Tabellen wird die Forwarding-Tabelle aufgebaut

# **Grobe Unterscheidung der Routing-Protokolle**

- **EGP** (Exterior Gateway Protocol): BGP 4 (RFC 1771, 1995) **IGP** (Interior Gateway Protocol):
	- IS-IS, OSPF, EIGRP, IGRP und RIP
- **Intra-AS: wenige Routen, schnelle Konvergenz** Inter-AS: viele Routen, Stabilität

# **Border Gateway Protocol - Ein paar Fakten**

- AS: Autonomous System
- IP-Netz unter einer einheitlichen administrativen Hoheit mit einer einheitlichen und klar definierten Routing-Policy
- iBGP: internal BGP (innerhalb eines AS)
- eBGP: external BGP (zwischen mehreren AS)
- Path Vector Protocol
- Vergabe von AS-Nummern vom IANA bzw. vom RIPE/ARIN/APNIC usw.
- Private (64512 bis 65535, RFC 1930) und Public AS-Nummern wie bei IP Adressen

#### **Internal vs. External BGP**

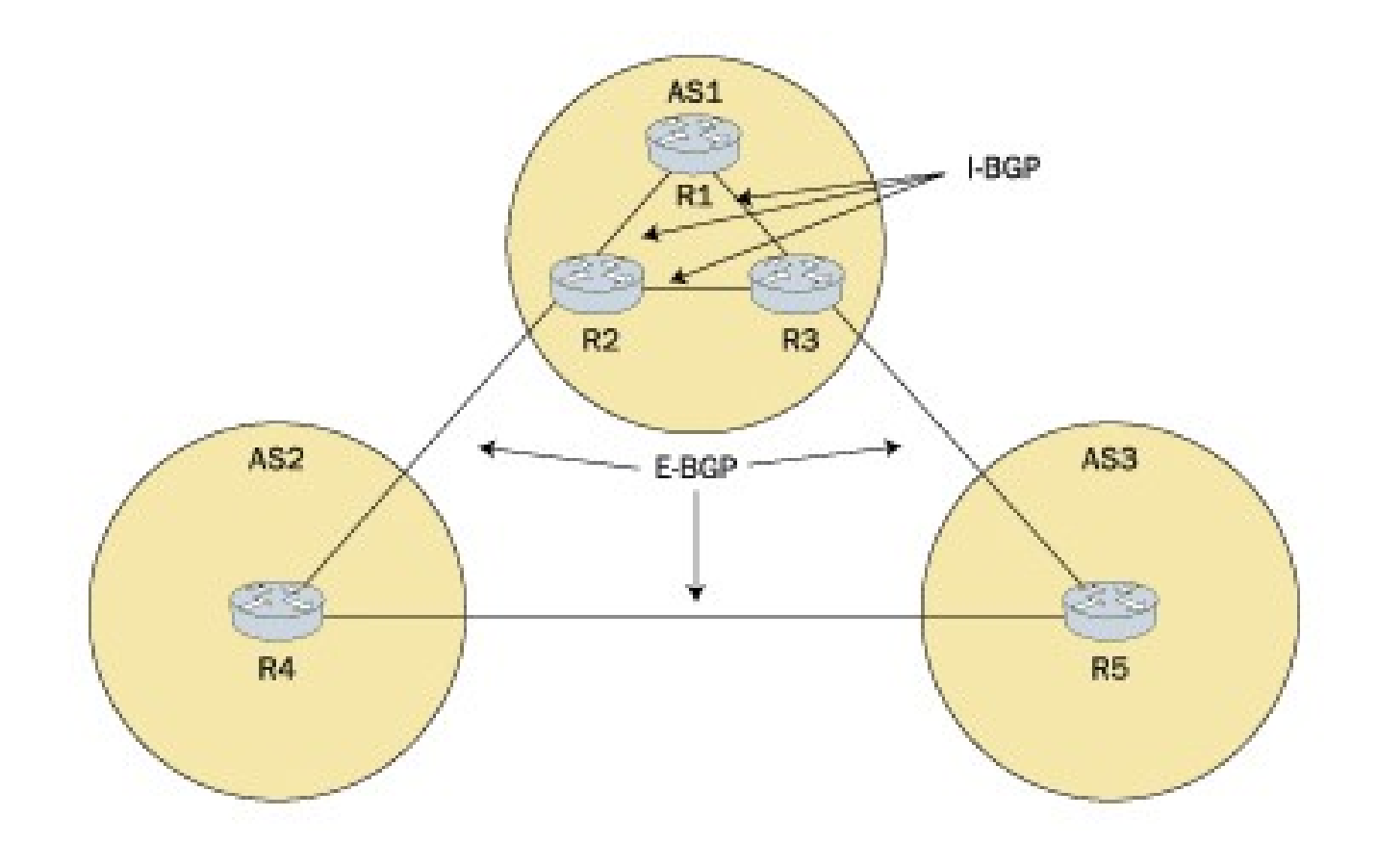

## **Aufbau einer BGP-Session**

**TCP** 179

#### 6 States:

- l Idle
- Connect
- Active
- Open Sent
- Open Confirm
- **Established**

# **BGP Message-Typen**

- **Open**
- **Update**
- **Keepalive**
- **Notification**

# **Open**

beide Seiten senden ein Open, welches enthält: BGP-Versionsnummer

#### AS-Nummer

- **Hold Time (max. Zeit bis Update oder** Keepalive kommt), default: 180 s
- Identifier (höchste IP-Adresse eines Loopback-Devices, dann höchste IP)
	- Optionaler Zusatzkrams (z. b. Authentication)

## **Update**

- **Network Layer Reachability Information** (NLRI) - die Routen
- **BGP** Attribute
- withdrawn routes
	- entfernte Routen & Netze, welche unreachable geworden sind
	- neu hinzugekommene Routen

#### **Keepalive & Notification**

#### Keepalive alle 60 Sekunden

#### **Notification, dass Verbindung beendet wird**

## **BGP Attribute**

BGP benutzt verschiedene Attribute, um den besten Pfad zu einer Destination zu bestimmen:

- **MED** (multi-exit discriminator)
- AS-Path
- local preference
- community

...

## **BGP Attribute (Fortsetzung)**

- **MED** ist Vorschlag ans Neighbor-AS: welcher Pfad soll in Richtung des eigenen AS genommen werden?
- In jedem AS, welches eine Route passiert: ein Hop wird zum AS\_Path hinzugefügt
- local pref bestimmt den Weg den ausgehender Traffic nimmt (wird innerhalb des eigenen AS propagiert)

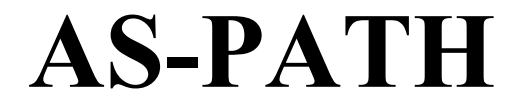

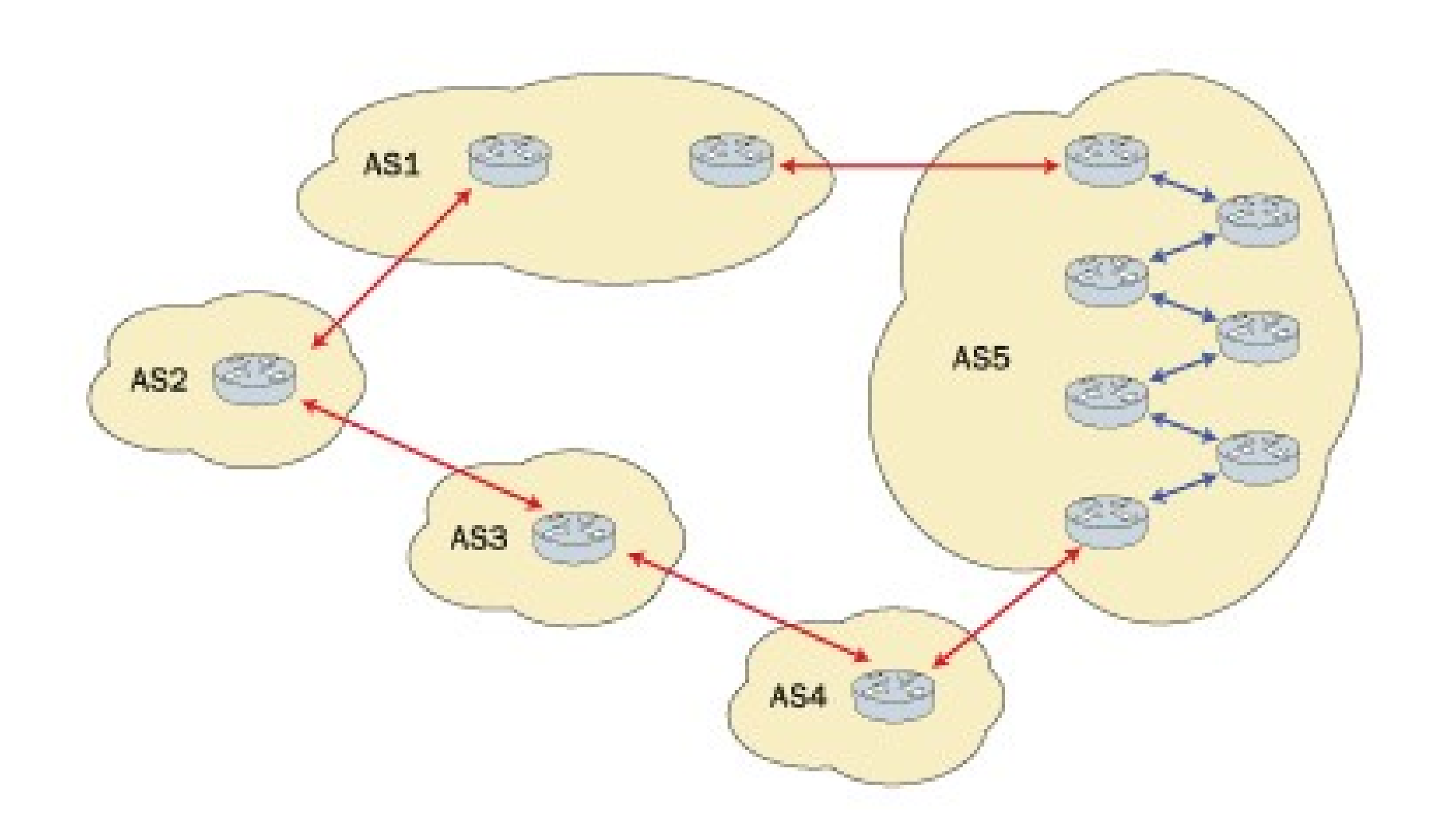

## **Communities / route tagging**

 eine Route kann mehr als 1 Community haben Policies können Communities benutzen **Community**  $1000 =$  alle Routen, Community  $2000 =$  alle Routen aus Deutschland usw.

#### **Well-known Communities**

#### I NO EXPORT:

darf nicht an andere AS, advertised" werden

#### NO ADVERTISE:

darf nicht an andere BGP-Peers weitergegeben werden

#### NO\_EXPORT\_SUBSET/LOCAL\_AS:

darf nicht an andere AS (auch nicht innerhalb einer Confederation) weitergegeben werden

## **Confederations (RFC 3065)**

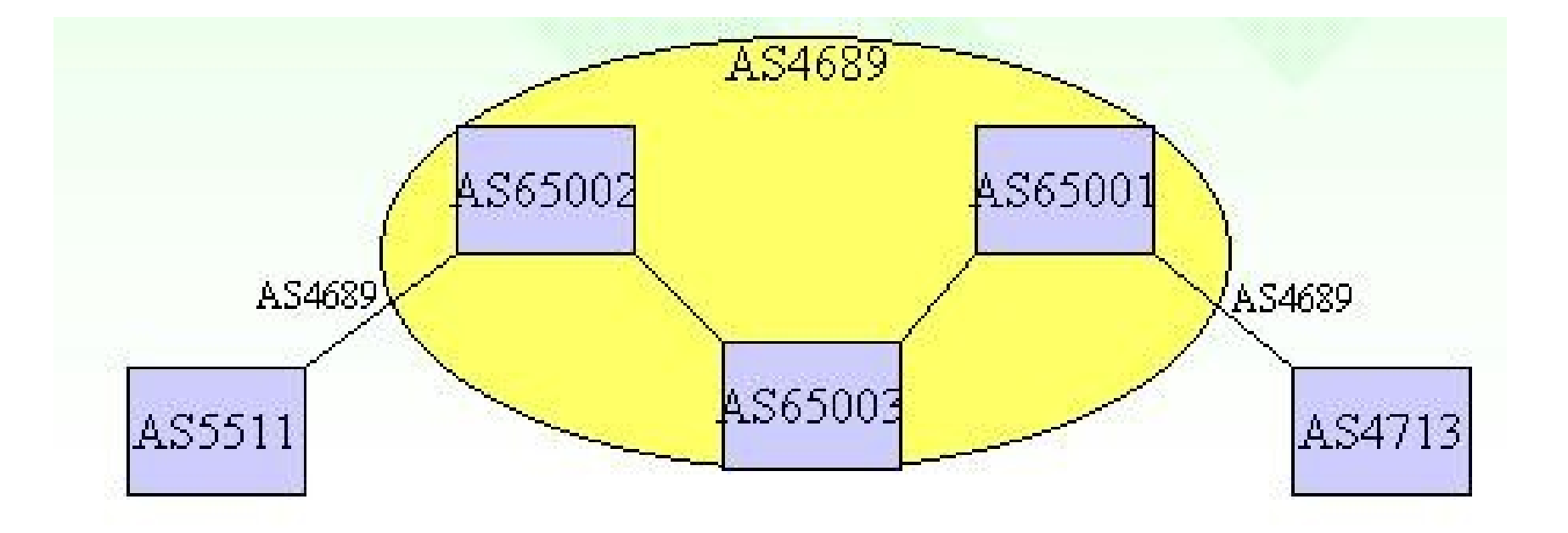

# **Peerings**

**Private oder public Peering** Sonderformen: paid Peering

- viele public peering points z.B. DECIX in Frankfurt
- Austausch von (Kunden-) Routen zwischen AS

■ "jeder trägt seine eigenen Kosten", evtl. schriftliches Peering Agreement

## **Aufbau einer Forwarding-Tabelle**

#### rou-e19-1#sh ip route

Codes: C - connected, S - static, I - IGRP, R - RIP, M - mobile, B - BGP D - EIGRP, EX - EIGRP external, O - OSPF, IA - OSPF inter area N1 - OSPF NSSA external type 1, N2 - OSPF NSSA external type 2 E1 - OSPF external type 1, E2 - OSPF external type 2, E - EGP i - IS-IS, su - IS-IS summary, L1 - IS-IS level-1, L2 - IS-IS level-2 ia - IS-IS inter area, \* - candidate default, U - per-user static route o - ODR, P - periodic downloaded static route

Gateway of last resort is 10.146.52.5 to network 0.0.0.0

B 152.163.0.0/16 [20/0] via 10.149.243.145, 1w1d 207.200.70.0/27 is subnetted, 1 subnets B 207.200.70.192 [20/0] via 10.149.243.145, 1w1d O E2 198.81.11.0/24 [110/20] via 10.146.52.5, 4w5d, FastEthernet0/0 [110/20] via 10.146.52.6, 4w5d, FastEthernet0/0

# **show ip bgp summary**

rou-e $16$ -1 $>$ sh ip bgp sum BGP router identifier 64.236.165.135, local AS number 25723 BGP table version is 2067, main routing table version 2067 197561 network entries using 20348783 bytes of memory 215369 path entries using 10337712 bytes of memory 38059 BGP path attribute entries using 2284140 bytes of memory 32400 BGP AS-PATH entries using 844780 bytes of memory 406 BGP community entries using 29480 bytes of memory 0 BGP route-map cache entries using 0 bytes of memory 0 BGP filter-list cache entries using 0 bytes of memory BGP using 33844895 total bytes of memory BGP activity 327031/129470 prefixes, 1449490/1234121 paths, scan interval 60 sec

Neighbor V AS MsgRcvd MsgSent TblVer InQ OutQ Up/Down State/PfxRcd 64.236.12.5 4 1668 21535 21532 2067 0 0 2w0d 182228 64.236.165.136 4 25723 21535 21532 2067 0 0 2w0d 9320

# **show ip bgp nei x.x.x.x**

rou-e19-1#sh ip bgp nei 10.149.243.145 BGP neighbor is 10.149.243.145, remote AS 65471, external link BGP version 4, remote router ID 10.149.244.9 BGP state = Established, up for  $1w1d$ Last read 00:00:12, hold time is 90, keepalive interval is 30 seconds Neighbor capabilities:

Route refresh: advertised and received(old  $&$  new)

Address family IPv4 Unicast: advertised and received

Inbound soft reconfiguration allowed Incoming update prefix filter list is protect\_our\_net Outgoing update prefix filter list is only\_our\_net

Connections established 11; dropped 10 Last reset 1w1d, due to BGP Notification received, cease Connection state is ESTAB, I/O status: 1, unread input bytes: 0 Local host: 10.149.243.146, Local port: 179 Foreign host: 10.149.243.145, Foreign port: 3102

## **Route Selection**

- Basiert auf AS-Path Hop Count (interne Routen werden wegen weniger AS-Hops bevorzugt)
	- max. Path per Default nur 1
		- kann für eBGP auf max. 6 geändert werden
		- iBGP kann immer nur 1 Link benutzen
- Sieht ein Router sein eigenes AS im Path verwirft er die mittels eBGP gelernte Route

## **Route Selection, Fortsetzung**

- weight (Cisco proprietär)
- Höchste local pref
- shortest AS-Path
- lowest MED
- shortest path to next hop
- lowest BGP-ID

...

# **show ip bgp**

rou-e19-1#sh ip bgp BGP table version is 7182, local router ID is 10.146.52.135 Status codes: s suppressed, d damped, h history, \* valid, > best, i - internal Origin codes: i - IGP, e - EGP, ? - incomplete

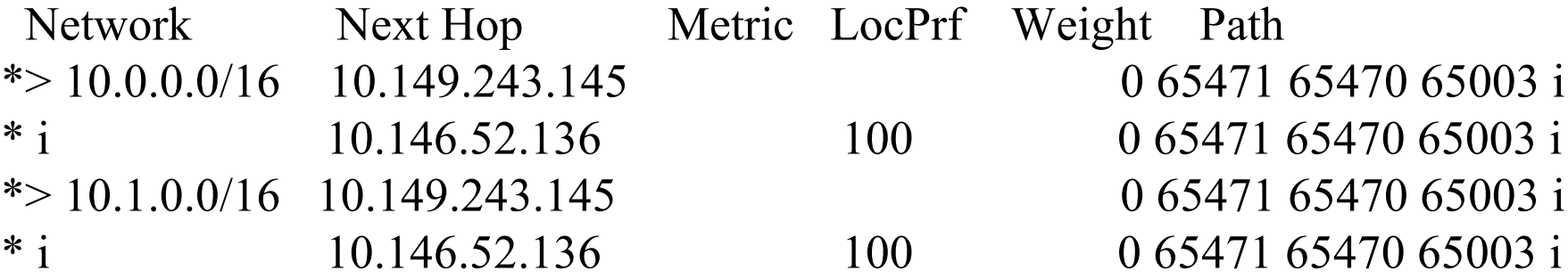

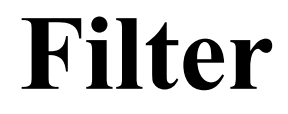

- **RFC 2267 (informational)**
- Ausgehend:
	- nur eigene Netze und Kundennetze erlauben
- Eingehend:
	- private und martian Adressen filtern
- RIPE-Tool: automatisches Generieren von Filtern

## **route dampening**

 valide Routen werden invalid und dann wieder valid (route flapping)

- Penalty für jeden Flap
- Ab einem bestimmten Penalty-Wert wird die Route nicht mehr advertised (route suppression)
- BGP schickt, dampening announcement" für diese Route
- Pro definiertem Zeitabschnitt wird Penalty-Wert halbiert
- Bei Unterschreiten eines bestimmten Penalty-Werts wird die Route wieder advertised

## **BGP Syncronisation**

", fully mesh" ist notwendig:

- um "routing loops" zu verhindern
- sicherzustellen, dass jeder Router im Pfad die notwendigen Informationen hat, um ein Paket weiterzuleiten

Eine iBGP-Route wird erst benutzt, wenn es im IGP eine Route zum next-hop gibt

## **Kann Linux / Unix das auch?**

- Zebra (http://www.zebra.org/) unterstützt BGP, OSPF, RIP
- Quagga (http://quagga.net) Weiterentwicklung v. Zebra
	- modular, für jedes Protokoll 1 Prozess
	- Konfiguration Cisco CLI (IOS) nachempfunden
	- **Exerchere** Login-Shell für alle Daemons

# **Zebra / Quagga**

- Open Source
- unterstützt zur Zeit Linux, FreeBSD, NetBSD, OpenBSD, Sun Solaris
- **Zebra-Daemon für Kommunikation** zwischen Kernel + Routing-Protokoll-Daemon
- **Erstellt die Kernel-Routing-Tabelle**
- Tauscht Routing-Informationen zwischen den einzelnen Routing-Prozessen aus

## **C-BGP & Cisco Simulator**

 BGP-Simulator für Linux/Unix Simulation mehrerer AS am PC Beherrscht fast alle BGP-Features URL: http://cbgp.info.ucl.ac.be/

 http://www.ipflow.utc.fr/index.php/Cisco\_7200\_Simulator Simuliert Cisco 7200 und 3600 Series auf einem normalen PC

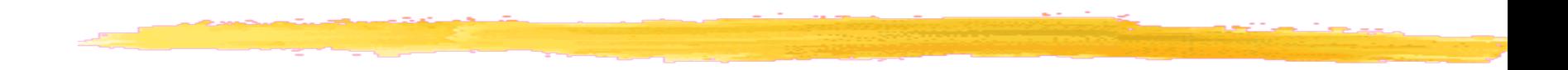

# **Ende**

# **Fragen?**